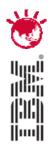

### The New zEnterprise – A Smarter System For A Smart Planet

Unify Mainframe and Distributed Development

### PulseANZ2010

Meet the people who can help advance your infrastructure

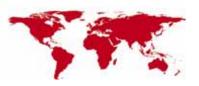

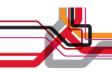

#### Trademarks and disclaimers

Intel, Intel logo, Intel Inside, Intel Inside logo, Intel Centrino, Intel Centrino logo, Celeron, Intel Xeon, Intel SpeedStep, Itanium, and Pentium are trademarks or registered trademarks of Intel Corporation or its subsidiaries in the United States and other countries./ Linux is a registered trademark of Linus Torvalds in the United States, other countries, or both.

Microsoft, Windows, Windows NT, and the Windows logo are trademarks of Microsoft Corporation in the United States, other countries, or both. IT Infrastructure Library is a registered trademark of the Central Computer and Telecommunications Agency which is now part of the Office of Government Commerce. ITIL is a registered trademark, and a registered community trademark of the Office of Government Commerce, and is registered in the U.S. Patent and Trademark Office. UNIX is a registered trademark of The Open Group in the United States and other countries. Java and all Java-based trademarks are trademarks of Sun Microsystems, Inc. in the United States, other countries, or both. Other company, product, or service names may be trademarks or service marks of others. Information is provided "AS IS" without warranty of any kind.

The customer examples described are presented as illustrations of how those customers have used IBM products and the results they may have achieved. Actual environmental costs and performance characteristics may vary by customer.

Information concerning non-IBM products was obtained from a supplier of these products, published announcement material, or other publicly available sources and does not constitute an endorsement of such products by IBM. Sources for non-IBM list prices and performance numbers are taken from publicly available information, including vendor announcements and vendor worldwide homepages. IBM has not tested these products and cannot confirm the accuracy of performance, capability, or any other claims related to non-IBM products. Questions on the capability of non-IBM products should be addressed to the supplier of those products.

All statements regarding IBM future direction and intent are subject to change or withdrawal without notice, and represent goals and objectives only. Some information addresses anticipated future capabilities. Such information is not intended as a definitive statement of a commitment to specific levels of performance, function or delivery schedules with respect to any future products. Such commitments are only made in IBM product announcements. The information is presented here to communicate IBM's current investment and development activities as a good faith effort to help with our customers' future planning.

Performance is based on measurements and projections using standard IBM benchmarks in a controlled environment. The actual throughput or performance that any user will experience will vary depending upon considerations such as the amount of multiprogramming in the user's job stream, the I/O configuration, the storage configuration, and the workload processed. Therefore, no assurance can be given that an individual user will achieve throughput or performance improvements equivalent to the ratios stated here.

Prices are suggested U.S. list prices and are subject to change without notice. Starting price may not include a hard drive, operating system or other features. Contact your IBM representative or Business Partner for the most current pricing in your geography.

Photographs shown may be engineering prototypes. Changes may be incorporated in production models.

© IBM Corporation 1994-2010. All rights reserved.

References in this document to IBM products or services do not imply that IBM intends to make them available in every country.

Trademarks of International Business Machines Corporation in the United States, other countries, or both can be found on the World Wide Web at http://www.ibm.com/legal/copytrade.shtml.

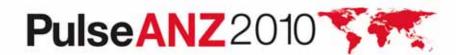

# Fit For Purpose Strategy For zEnterprise Requires Common Development Tools

zEnterprise is a great platform but ... my distributed developers don't talk to my mainframe developers and I have too many sets of tools

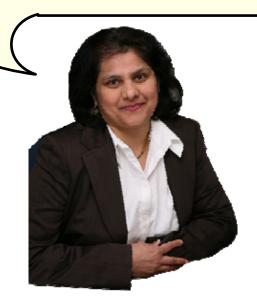

Customer

A unified development environment will enable your fit for purpose strategy . . .

And improve collaboration and skills transfer

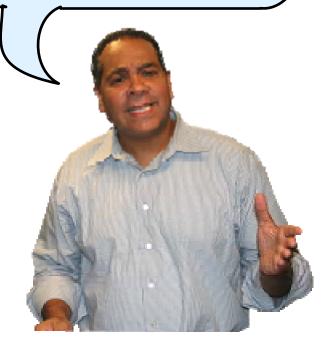

**IBM** 

### zEnterprise Combines Mainframe And Distributed Environments In One Platform

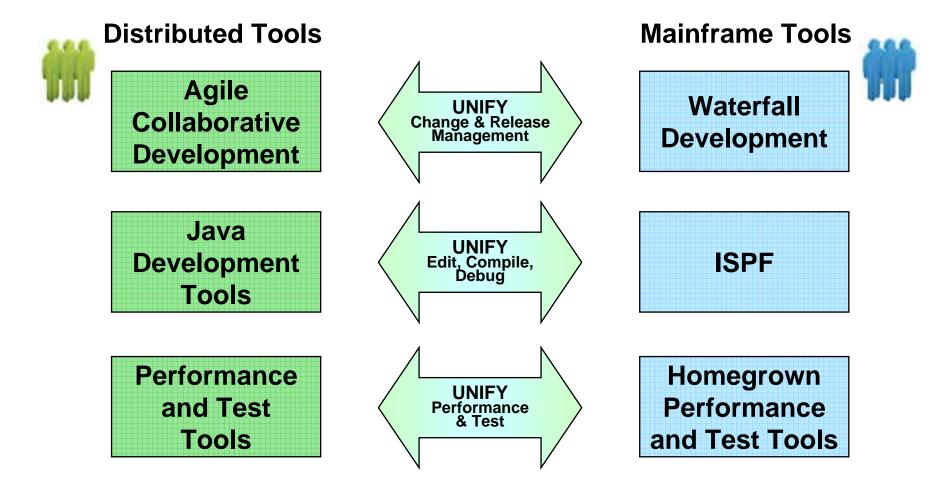

 Common shared tools and processes that look and behave in the same way for all platforms

## Rational Delivers A Unified Development Tool Set For All These Environments

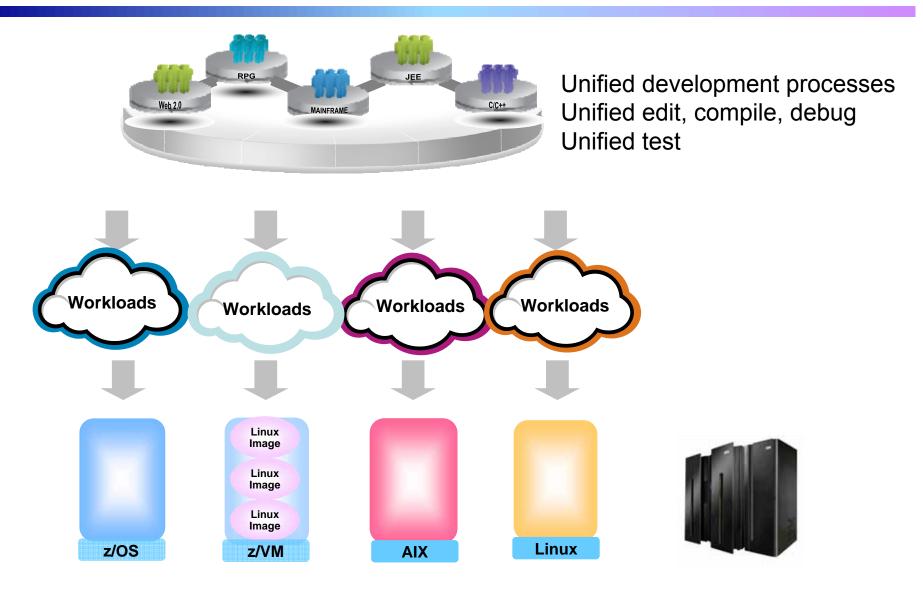

### **Demo Scenario With Unified Tools**

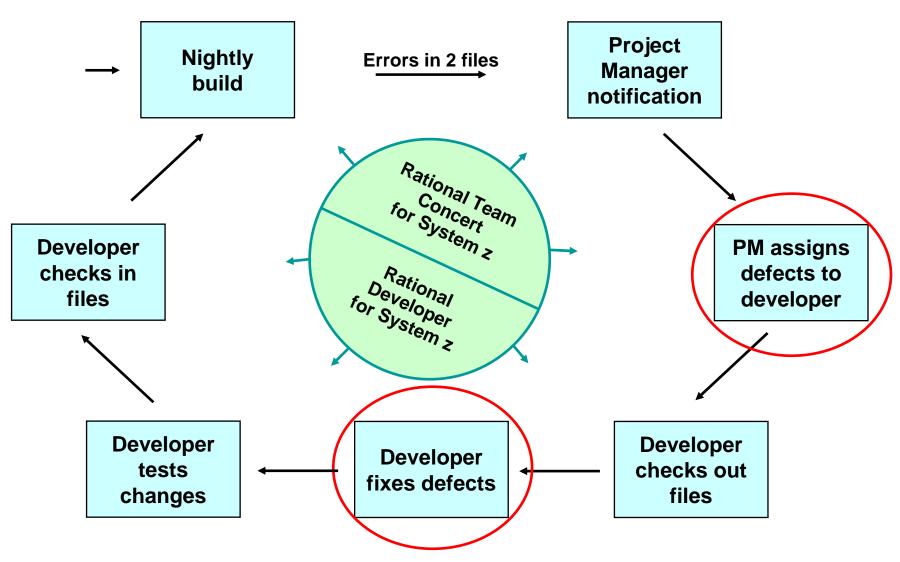

### **Unified Change And Release Management**

- Rational Team Concert for System z
  - Server-based collaboration software for development teams
  - Runs on z/OS, Linux on System z, or distributed servers
- Accessed from Eclipse-based tools or browsers
  - ▶ Same tool for z/OS, Linux on System z, AIX, Linux
- Key capabilities
  - Repository for source code control
  - Track change activity with status and visibility
  - Built-in customizable processes
  - Drive builds by activity
  - Process governance
- Unified development tools for all your development teams

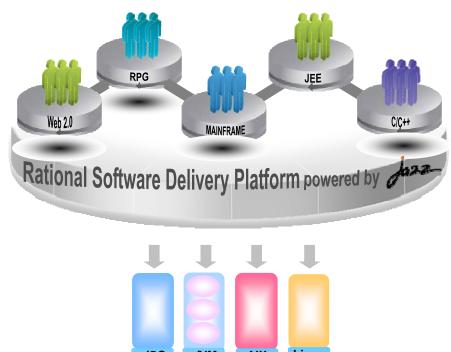

### Rational Team Concert For System z

- 1. In this scenario the Project Manager creates a new Work Item and assigns it to a Developer
- 2. In the next scenario the Developer will find the newly assigned Work Item and complete it

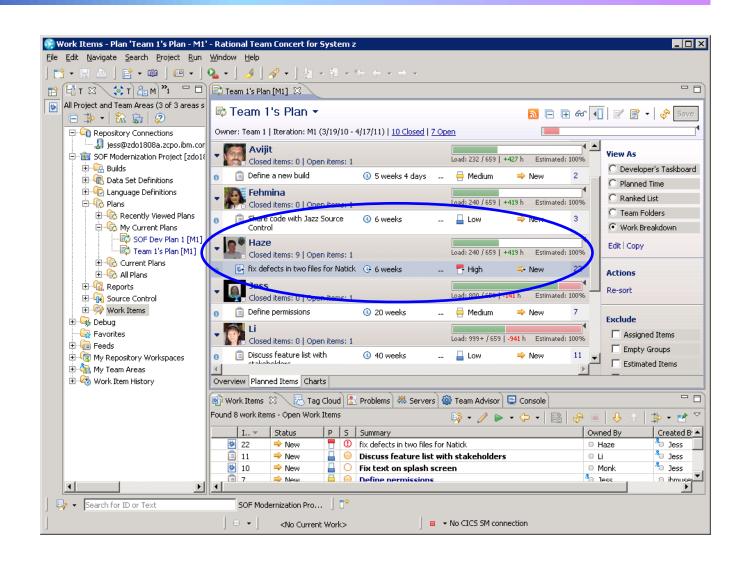

### **Unified Edit, Compile And Debug Tools**

- Rational Team Concert and Developer for System z are built on Eclipse
- Open Source Eclipse framework enforces consistent tool behavior and consistent user interfaces

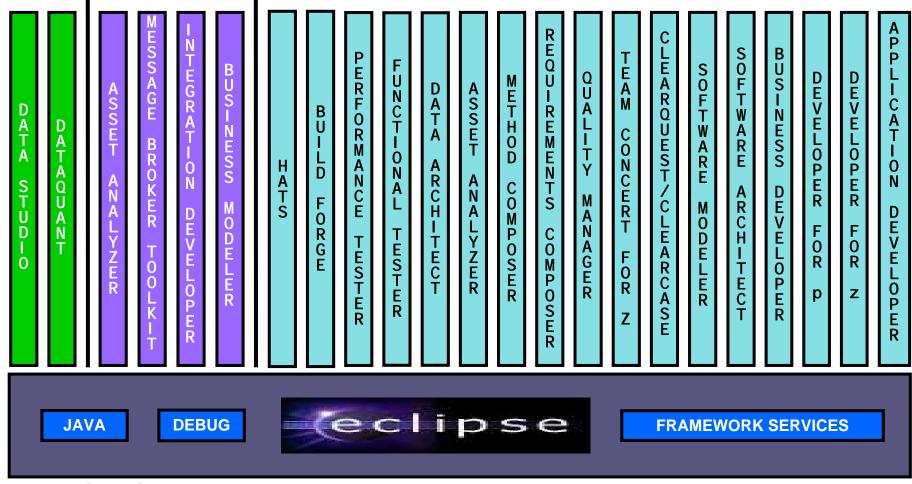

# Edit, Compile And Debug With ISPF

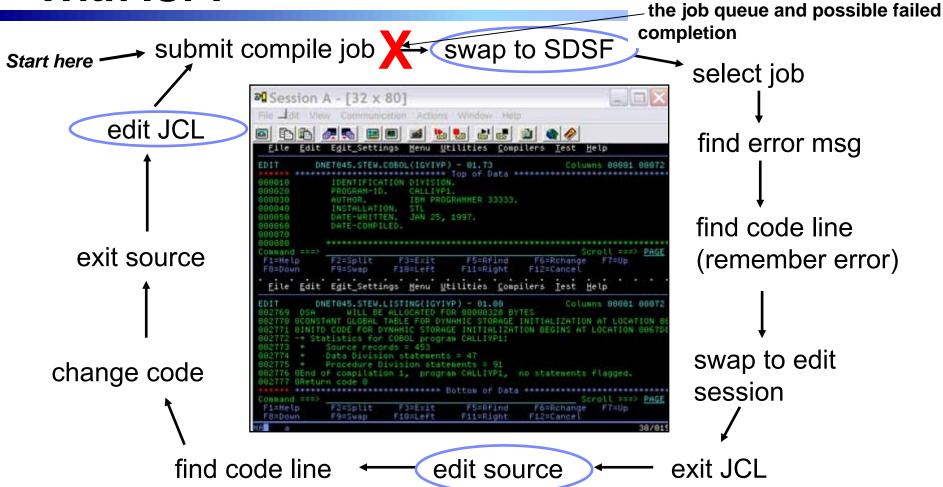

- Programmer goes through a sequence of screens in order to get the job done
  ISPF 3.4 listings, job listings, SDSF outputs, etc.
- Programmer is constantly flipping back and forth between these ISPF screens
  - Easy for experienced mainframe programmers but not for newbies

Wait an indeterminate time for

# Edit, Compile And Debug With Rational Developer For System z

- Modern development for System z
  - Works like other IBM tools for distributed platforms
- RDz supports development and reuse of Enterprise assets
  - ➤ Support for COBOL, PL/I, C, C++, HLASM, Java, EGL and Web services
  - ► Supports existing and new runtimes
    - CICS, IMS, Batch, USS, DB2, WAS
  - ▶ Interactive access to z/OS for
    - Development, debug, job generation, submission, monitoring, command execution

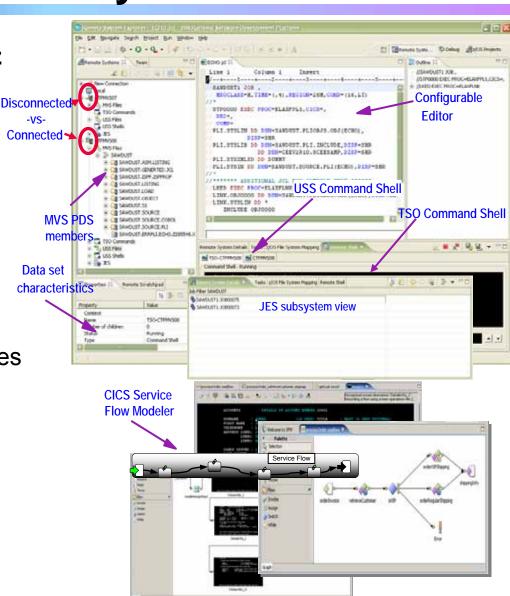

## Interactive Problem Determination: RDz Integrates With Host-based Tools

**Applications Under Debug** Work with the PD Tools through the RDz client Easy access to all three tools at the same time Java COBOL Debug and step through multi-tier applications Distributed and mainframe Same debugger as for distributed systems Step through each tier end-to-end **Displaying Fault** Editing data with Analyzer report File Manager **IBM IBM IBM** File Debua Fault Tool Analyzer Manager z/OS **Debugging** application with **Debug Tool ABEND VSAM** Logs End-to-end debug Edit VSAM data

Analyze ABEND logs!

**RDz Workstation** 

**Developing System z** 

application with RDz

## DEMO: Work With COBOL And Java Using Rational Developer For System z

- Perspectives and views
- Remote System Explorer
- Working with host datasets
- Productivity features
- Based on the assigned work item, the Developer will fix the problem code using the language-sensitive COBOL and Java editors

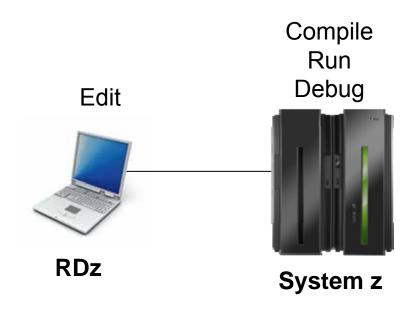

### Continued C/C++ Compiler Optimizations For z/OS – From Then To Now

- Continued investment to optimize key software for z/OS environment
  - Uplevel to zEnterprise hardware produces 1.38 times performance improvement
  - Recompile C/C++, PL/1 using compiler optimization produces
    1.3 times performance improvement
  - From then to now almost 1.8 times performance improvement

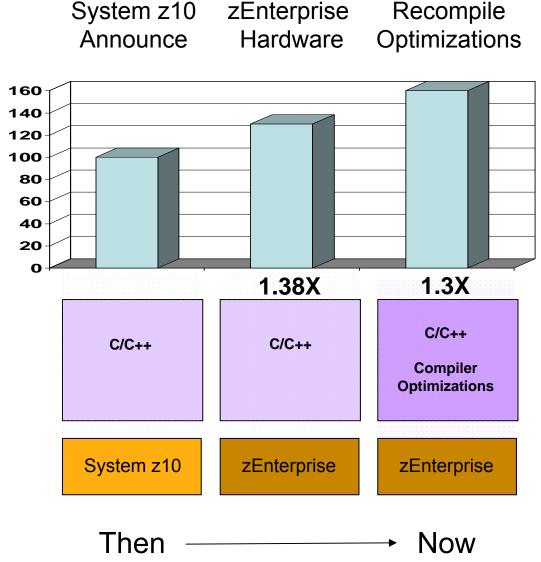

# COBOL And PL/I Compiler Functional Optimizations For z/OS

- COBOL V4.2 (GA 9/2009)
  - Unicode improvements
  - High speed XML parsing offloadable to zAAP
  - Tighter Java integration for batch and transaction processing with end-to-end dynamic debugging in RDz
- PL/I V4.1 (GA 9/2010)
  - Debug tool support improvements
  - XML validation using the XML System Service Parser
  - Leverages the same optimization technology as C/C++ for full zEnterprise processor support

### Java Exploits The z196 Processor

#### Java 6

- Exploits z9 and z10 instructions on zEnterprise
- Over 50% performance improvement on SPECjvm
- Over 30% performance improvement on both zLinux and z/OS on SPECjbb

### Compiler Optimizations For Power Blade On zEnterprise

- Optimizations for improving performance (no code changes needed)
  - Elimination of redundant code
  - Loop optimization
    - Better loop scheduling
    - High-order loop analysis and transformations
  - Vectorizes calls to system math functions by calling the equivalent MASS vector functions
  - ▶ Elimination of compile-time memory usage limits
  - Reorganization or elimination of global data structures
- Parallelization improves performance on multi-core systems
  - Automatic parallelization of iterative program loops (eg. do, while, for, etc.)
    - Iterations are executed concurrently on all available processor cores
    - No code changes needed
  - ► Explicit parallelization using the OpenMP Application Program Interface Version 3.0 specification
    - Must add API calls

# IBM Compiler Automatic Parallelization Improves Scientific Workload Performance On Multi-Core Power Systems Without Code Changes

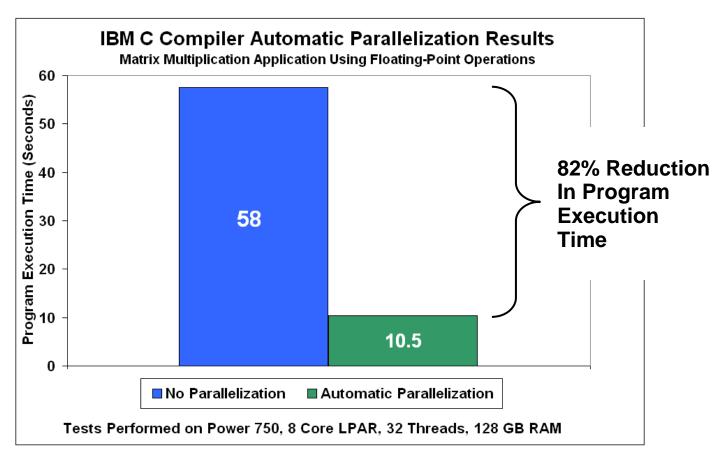

- Automatic parallelization of iterative program loops
- Iterations are executed concurrently on all available processor cores and threads
- No code changes needed

Source: Internal CPO Study

## zEnterprise Virtualization Provides Runtimes For Compile And Test In All Environments

- Virtual machines provisioned for compile and test in each environment
- Special lower cost offerings:
  - System z Solution Edition for Application Development
    - LPAR-based addition of a customized package of hardware, compiler, middleware, and maintenance for 3 years
    - For compile, unit and system test with z/OS
  - ► The Solution Edition for Enterprise Linux
    - LPAR-based addition of hardware, z/VM, and maintenance for 3 years
    - Can be used for compile, unit and system test with Linux on System z

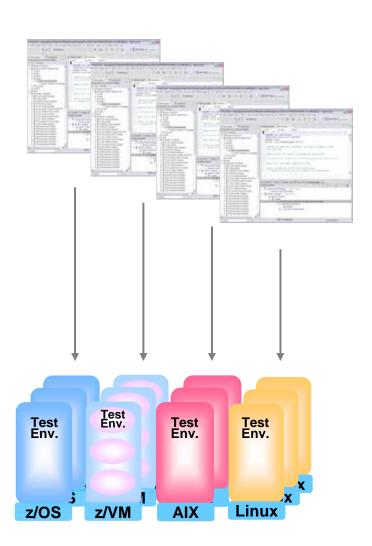

## Unit Test Option for z/OS Applications On The Workstation

#### Rational Developer for System z Unit Test (RDz UT)

- z/OS runtime environment runs on x86 Linux workstation
  - ▶ Compile and unit test on the workstation no zEnterprise HW needed
  - Emulates System z general purpose processors, zIIPs, and zAAPs
- Reduce development MIPS for z/OS applications
  - Lower cost and better productivity
  - Enable new skills quickly
- Includes compilers, middleware, RDz & RTCz server load modules
- USD \$4k / user license (in addition to \$5,670 for RDz)

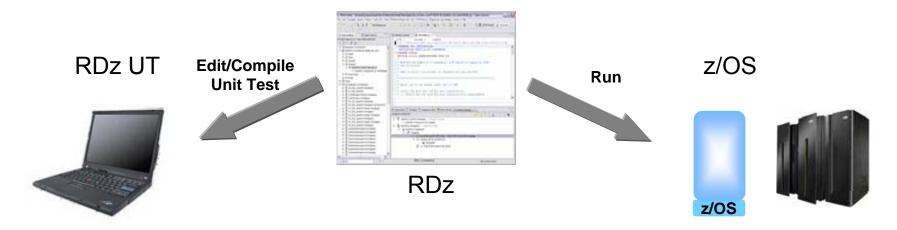

## **Cost Savings Due To RDz Programmer Productivity And CPU Cycle Reductions**

Vary project length for 20 programmers

| p g    |            |  |
|--------|------------|--|
| Months | RDz saving |  |
| 3      | \$160.4k   |  |
| 4      | \$251.7k   |  |
| 5      | \$342.9k   |  |
| 6      | \$434.2k   |  |
| 7      | \$525.5k   |  |
| 8      | \$616.7k   |  |
| 9      | \$708.0k   |  |
| 10     | \$799.2k   |  |
| 11     | \$890.5k   |  |
| 12     | \$981.8k   |  |

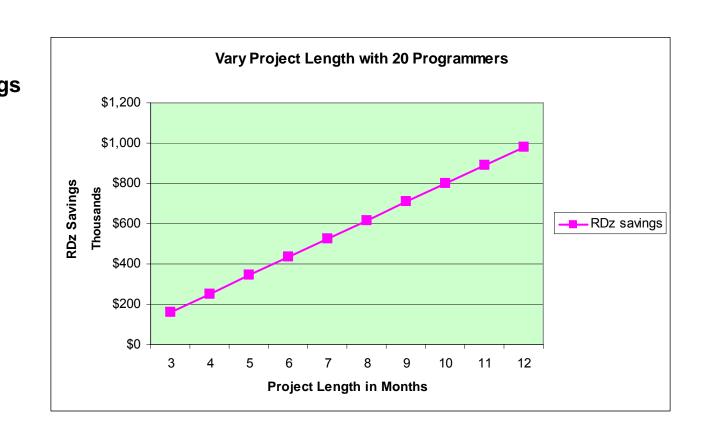

RDz savings = ISPF cost – RDz cost

### **Cost Savings Of RDz Over ISPF**

#### Assumptions table

| Factor                              | Assumed value | Rationale                                                          |
|-------------------------------------|---------------|--------------------------------------------------------------------|
| Number hours in workday:            | 8             | (More than actual programming time)                                |
| Cost of a developer MIPS per hour:  | \$0.40        | Estimate from 2 sources                                            |
| Cost of a developer's MIPS per day: | \$3.20        |                                                                    |
| Cost of RDz license:                | \$5,670       |                                                                    |
| Time reduction ISPF to RDz:         | 30%           | For ISPF aces, 1 minus these two used in formulae                  |
| MIPS reduction ISPF to RDz:         | 50%           | Per WDz study, at 80% for compiles, adjusted lower for other tasks |
| Number of programmers:              | 20            |                                                                    |
| Annual salary per programmer:       | \$120,000.00  | Burdened (used \$90k burdened in previous ex.)                     |
| MIPS per programmer:                | 25            | # based on SE for AD assumption                                    |
| Project length in months:           | 6             | Average                                                            |
| Avg. days per month:                | 30            |                                                                    |
|                                     |               |                                                                    |

### 3-Year Savings Due To Programmer Efficiency Using RDz Vs. ISPF -- Each On The Solution Edition for AD

#### **Assumptions**

- 6 months per project with ISPF
- Programmers paid US \$90k / year
- RDz license US \$5.67k for 20 programmers = \$113.4k
- Cost per ISPF project is \$7.5k/month \* 6 months \* 20 programmers = \$0.9M
- 33% increase in efficiency with RDz<sup>1</sup>
- 6 ISPF projects \* 133% efficiency = 7.98 RDz projects, or 8 RDz projects in 3 years

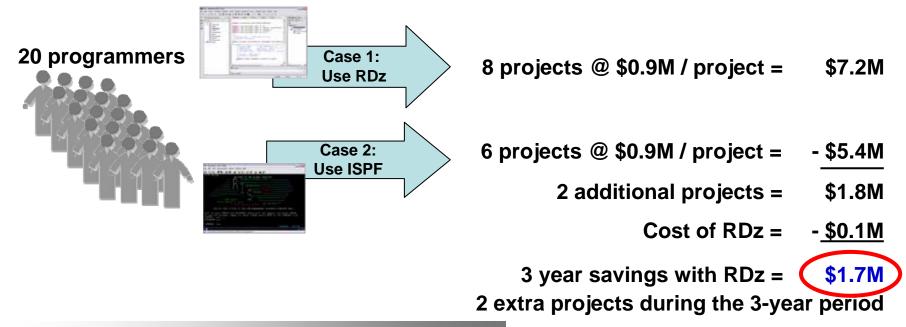

## **Unified Testing With Rational Functional Tester And Rational Performance Tester**

- Eclipse-based tools
- Use Rational Functional Tester
  - Record/Enhance/Execute scripts on Windows/Linux
  - Functional test any .NET, Web, or Java application (z or non-z)
  - Use Rational Functional Tester Extension for Terminal-based Applications
- Use Rational Performance Tester for z/OS
  - Develop scripts on Windows or Linux
  - Execute scripts on z/OS
  - Performance test any Web application (z or non-z)
  - Use IBM Workload Simulator for z/OS and OS/390 to test terminalbased applications

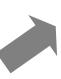

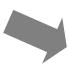

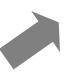

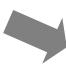

#### **Web and GUI Applications**

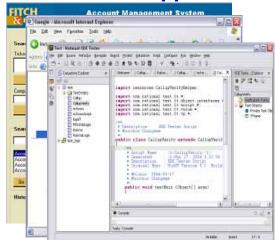

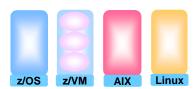

#### System z Terminal UI

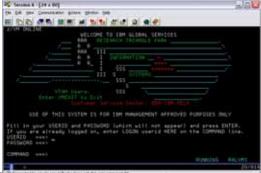

### **Enterprise Generation Language (EGL)**

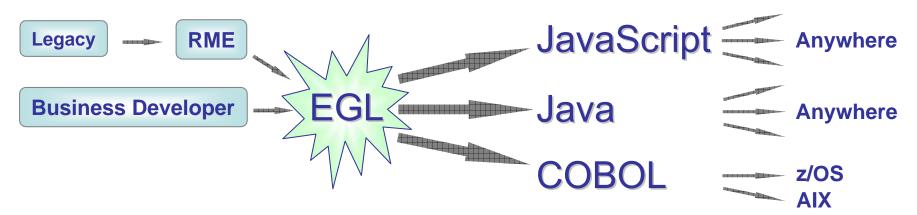

#### **Enterprise Generation Language**

- 4<sup>th</sup> generation business language
- Deploy everywhere based on best fit for purpose
- Rational Business Developer (RBD) and RDz and RDp
  - ▶ EGL development tools for System z and Power Systems
  - ▶ For Business Developers
  - ▶ Tools for Web, Web Services, & Web 2.0 designers and developers
- Rational Migration Extensions (RME) provide on average over 95% automated migration to EGL from legacy Synon RPG and COBOL, CA Cool:Gen, Natural Adabas, and green screens

## One Set Of Software Delivery Tools For All Developers on zEnterprise

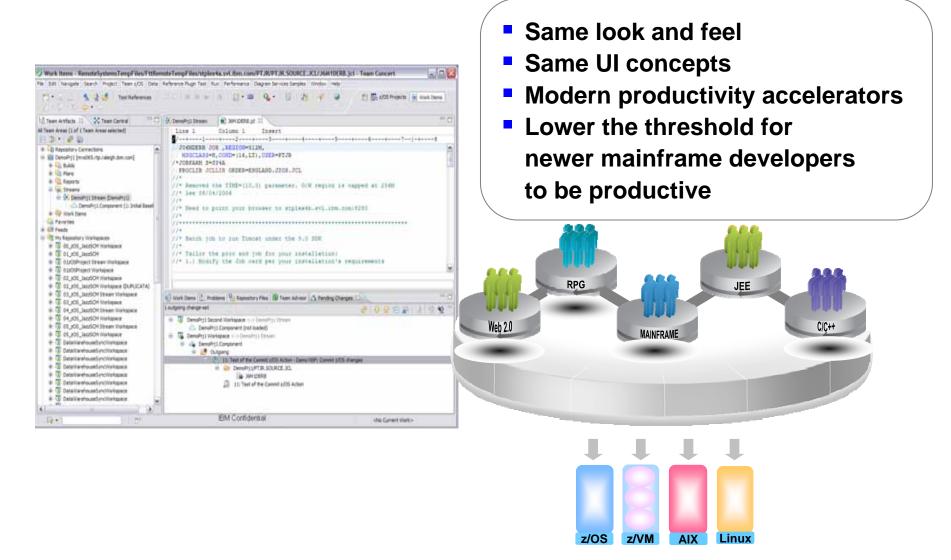